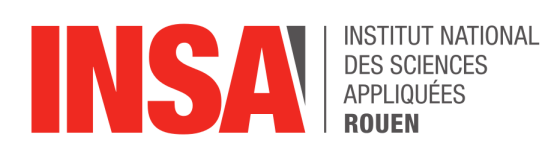

**Projet de Physique P6 STPI/P6/2021 - 021**

# **Nonlinear dynamics of one-dimensional pulsating detonations**

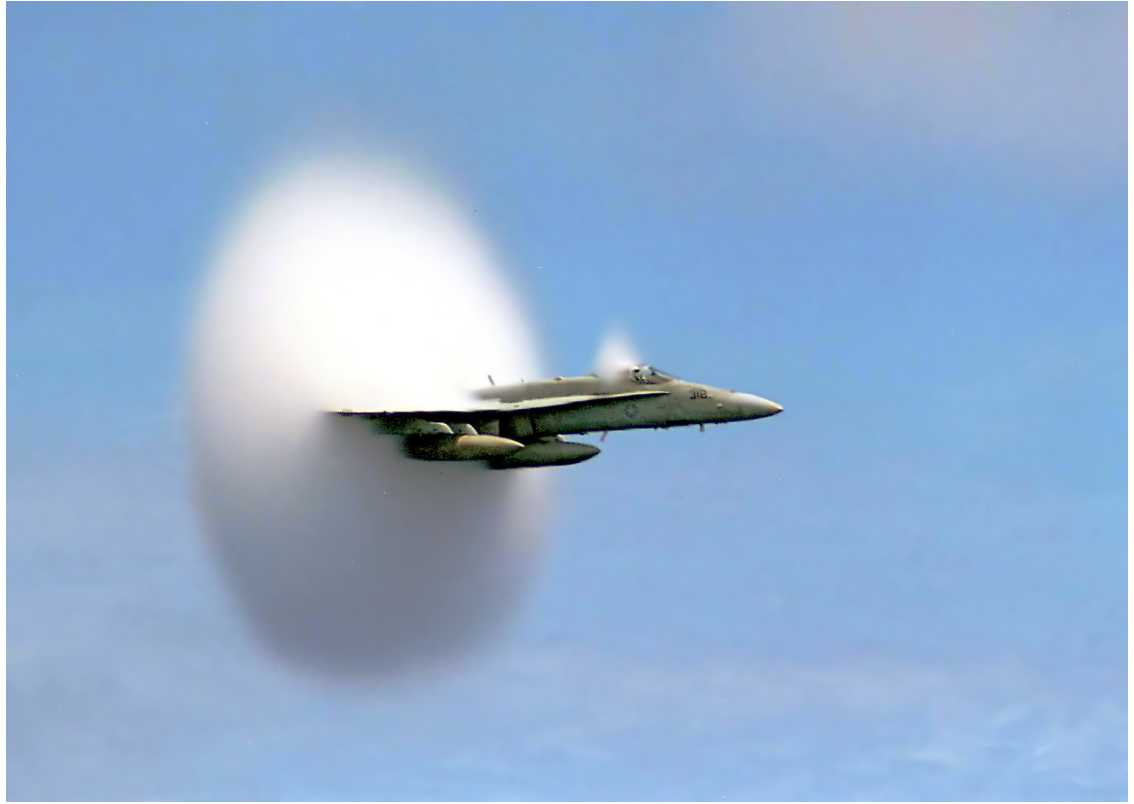

*Source : Nemiroff, R. ; Bonnell, J., "A Sonic Boom". Astronomy Picture of the Day. NASA.*

**Étudiants :**

Léo BERNARD Valentin GOPE Daphné RAYER Ariane DEPONTHIEUX Solène PERRET Deng XUANZE

**Enseignant-responsable du projet :**

Hassan TOFAILI

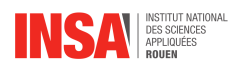

**Date de remise du rapport :** 12/06/2021

**Référence du projet :** STPI/P6/2021 – 021

**Intitulé du projet :** Nonlinear dynamics of one-dimensional pulsating detonations

**Type de projet :** Bibliographie et simulation numérique

#### **Objectifs du projet :**

Notre projet a pour but d'étudier les phénomènes de détonation et de déflagration. Pour ce faire, nous avons structuré notre travail en deux grandes parties :

- **–** une approche physicienne avec la résolution de systèmes d'équations
- **–** une approche numérique avec des simulations réalisées sur ordinateur

**Mots-clefs du projet :** Ondes de choc, détonation, déflagration, simulation

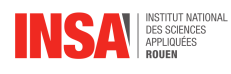

# **Remerciements**

Nous tenons à remercier Monsieur Hassan TOFAILI, enseignant responsable de notre projet, qui nous a fourni de nombreuses explications, supports, et réponses à nos questions afin de nous permettre de réaliser au mieux ce projet.

Nous remercions également tout autre professeur ayant répondu à nos interrogations concernant notre projet, ou la rédaction de notre rapport.

Enfin, nous adressons également nos remerciements et notre reconnaissance aux auteurs des livres sur lesquels nous nous sommes appuyés, ainsi qu'aux personnes ayant participé au développement des outils que nous avons utilisés.

# **Table des matières**

#### **[Introduction](#page-5-0) 5**

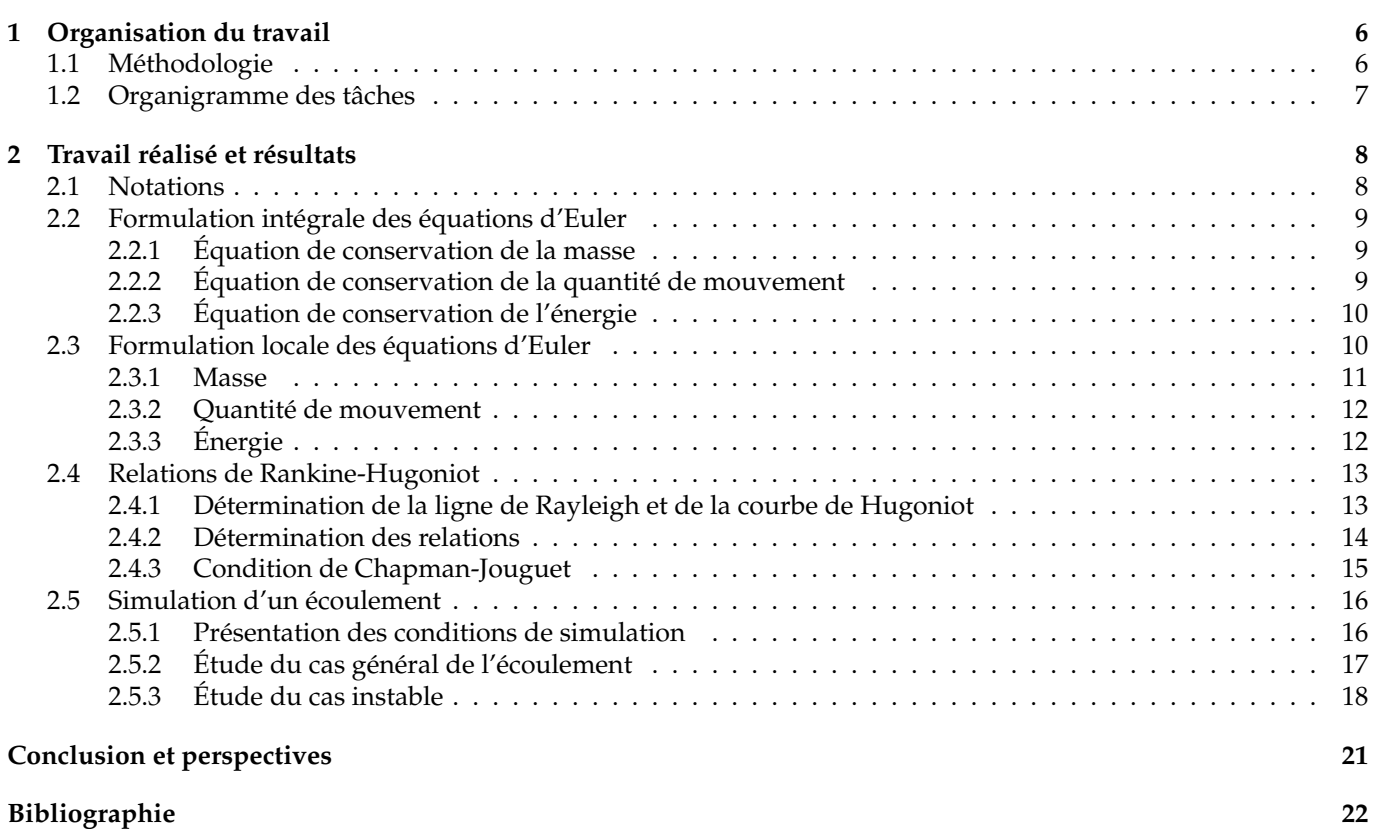

<span id="page-5-0"></span>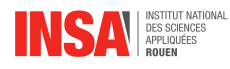

### **Introduction**

Les détonations et explosions font partie intégrante de notre quotidien. Nous les rencontrons aussi bien lors de phénomènes naturels que dans des applications physiques, parfois au service de l'Homme. Pour cette raison, nous allons porter notre attention sur ce sujet, afin de mieux le comprendre et de saisir son impact.

Pour ce faire, nous commencerons notre travail en étudiant l'écoulement unidirectionnel permanent d'un fluide. Cela nous permettra d'en déduire trois équations de conservations : les équations d'Euler. Nous aboutirons à leur formulation intégrale que nous essayerons par la suite de simplifier.

Nous établirons ensuite les rapports des différentes grandeurs de notre système lorsqu'il passe d'un état à un autre : ce sont les relations de Rankine-Hugoniot. Ces rapports nous permettrons alors de tracer la ligne de Rayleigh et la courbe de Hugoniot. Cela nous conduira à la différenciation de deux phénomènes : les détonations et les déflagrations.

Pour conclure notre travail, nous illustrerons nos résultats à l'aide de graphiques. Afin de les générer, nous réaliserons des simulations sur ordinateur en utilisant le logiciel Julia.

<span id="page-6-0"></span>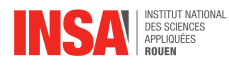

### **Chapitre 1**

### **Organisation du travail**

### <span id="page-6-1"></span>**1.1 Méthodologie**

Tout au long de l'EC, notre méthode de fonctionnement a été sensiblement la même. À chaque cours, notre responsable de projet, Monsieur TOFAILI, nous expliquait les notions importantes.

Nous profitions de ces cours pour échanger au sein de notre groupe, s'assurant que tout le monde avait bien compris ces notions, ainsi que le vocabulaire employé puisque notre encadrant parlait en anglais. Ce dernier restait à notre disposition pour répondre à nos éventuelles questions.

Aussi, Monsieur TOFAILI nous aiguillait sur le travail à réaliser pour la semaine suivante afin d'avancer au mieux sur notre projet.

En dehors des cours, nous nous retrouvions entre étudiants via Zoom ou Discord. Sur ces créneaux, nous commencions généralement par établir une listes des choses que nous devions faire au cours de la semaine. Ensuite, nous nous séparions en sous-groupes et nous nous répartissions les tâches. Nous essayions de faire en sorte que chaque élève puisse travailler sur le sujet sur lequel il se sentait le plus à l'aise.

Nous nous laissions alors quelques jours pour avancer en sous groupes, en se fixant une date butoir. Une fois que chaque sous-groupe avait terminé sa tâche, nous nous retrouvions tous ensemble afin d'expliquer aux autres ce que nous avions fait, pourquoi, et de quelle manière. Nous échangions pour savoir si le travail réalisé était compris, et validé par l'ensemble du groupe. Si ce n'était pas le cas, nous pouvions nous poser des questions et discuter ensemble des améliorations à apporter.

Finalement, si nous avions des questions restées sans réponse, nous les gardions en mémoire pour les poser à notre encadrant au cours suivant ou par mail.

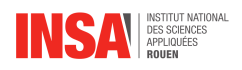

### <span id="page-7-0"></span>**1.2 Organigramme des tâches**

Afin de récapituler au mieux les tâches effectuées par chacun d'entre nous, nous avons réalisé l'organigramme suivant.

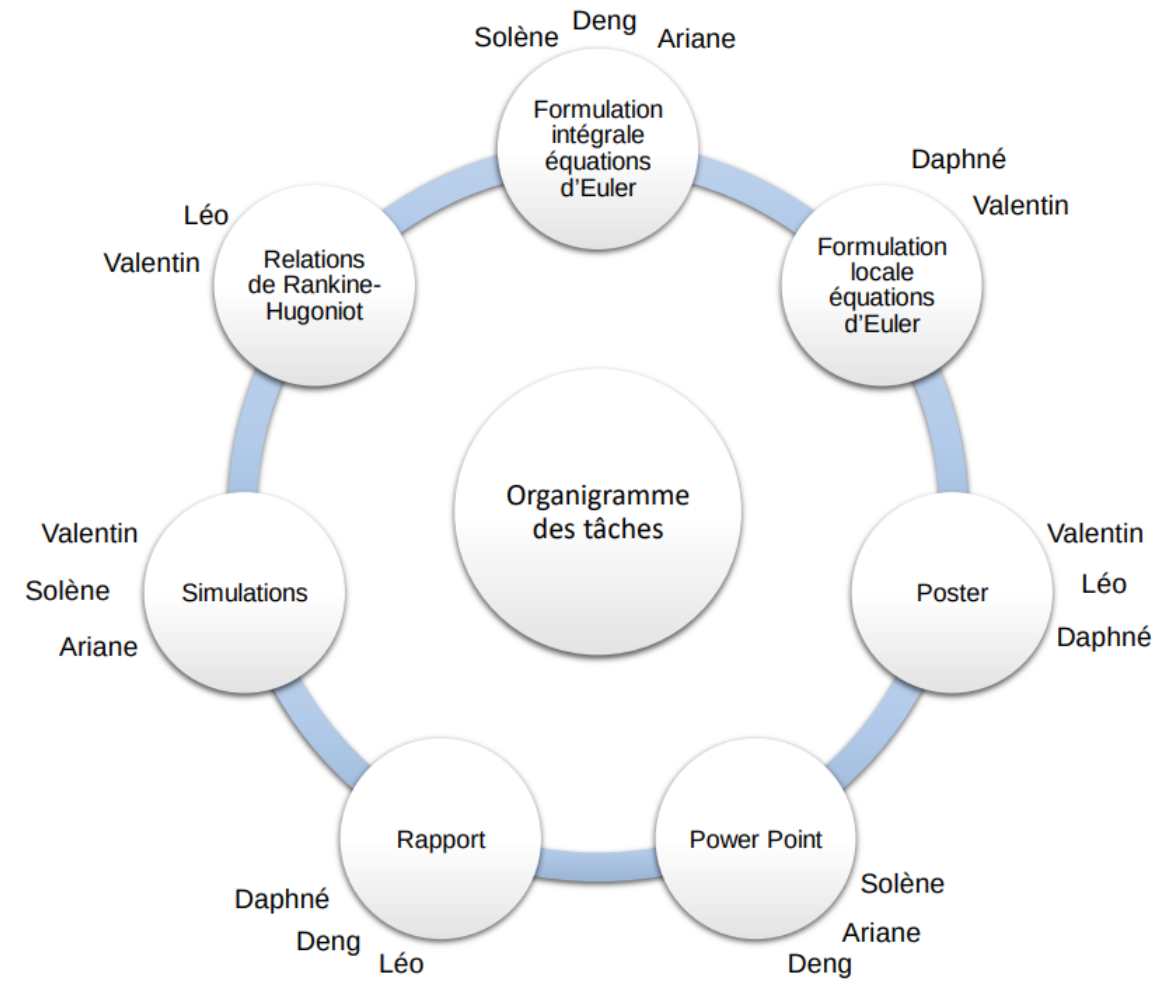

<span id="page-8-0"></span>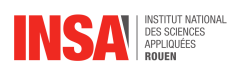

### **Chapitre 2**

### **Travail réalisé et résultats**

### <span id="page-8-1"></span>**2.1 Notations**

<span id="page-8-2"></span>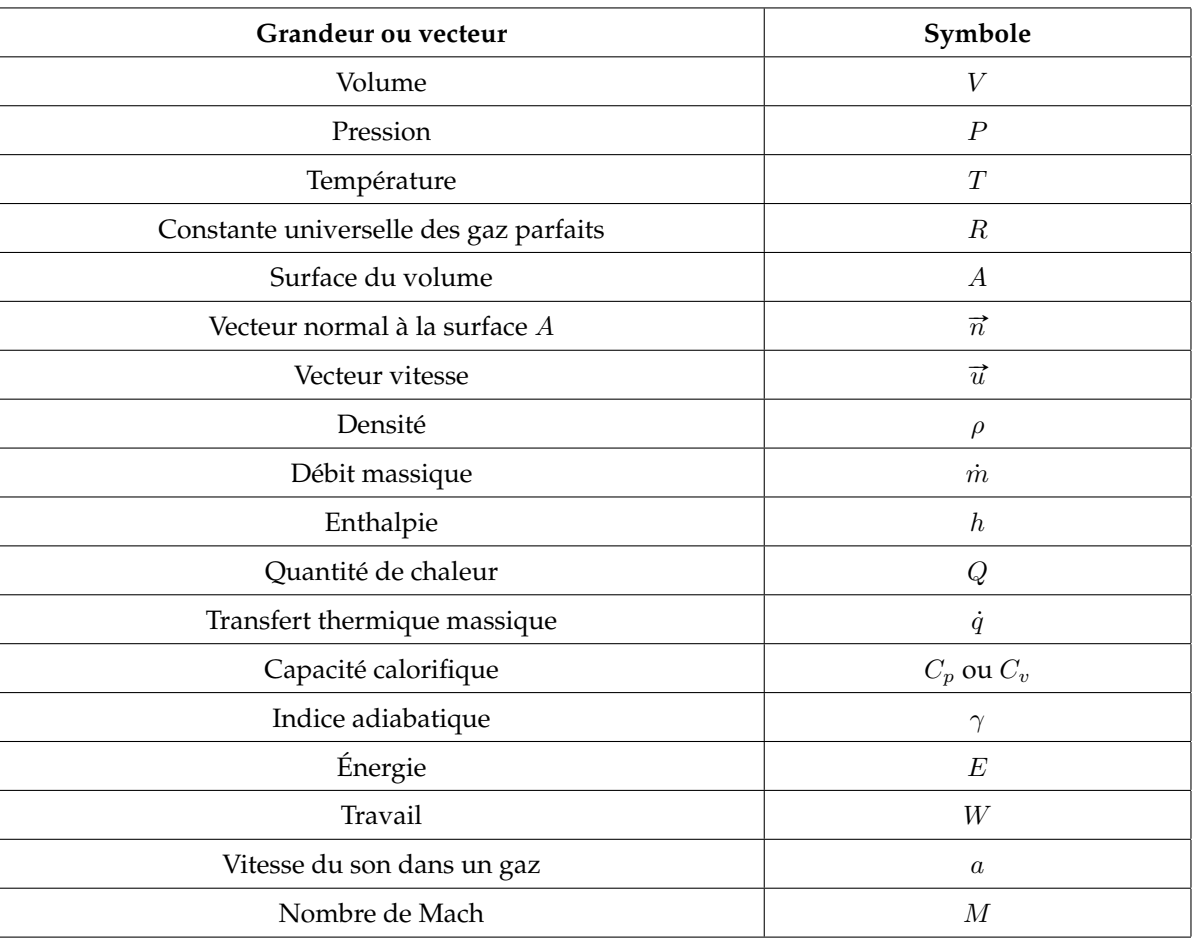

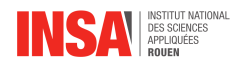

### **2.2 Formulation intégrale des équations d'Euler**

Cette première partie portera sur l'étude d'un écoulement unidirectionnel permanent. Le fluide sera supposé compressible et non visqueux. Le but sera d'établir les équations d'Euler qui régissent son écoulement sous une formulation intégrale. L'objectif est de déterminer 3 équations de conservation : la masse, la quantité de mouvement et l'énergie.

Pour ce faire, l'écoulement sera modélisé sous la forme d'un volume de contrôle fixé dans l'espace. Le volume de contrôle de volume V est délimité par une surface S au travers de laquelle s'écoule le fluide considéré. FIGURE 2.1 – Schéma du volume de contrôle

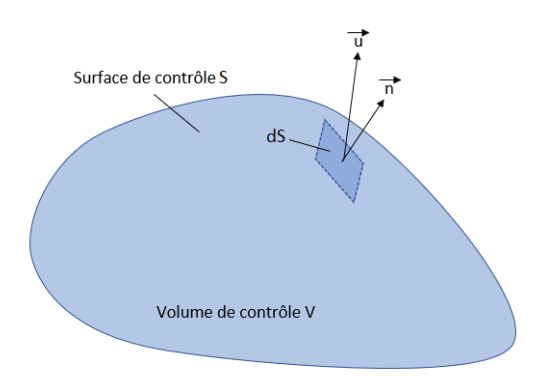

#### <span id="page-9-0"></span>**2.2.1 Équation de conservation de la masse**

Dans un premier temps, le cas de l'équation de conservation de la masse sera traité.

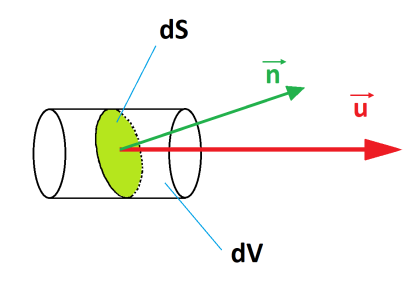

FIGURE 2.2 – Schéma du flux massique élémentaire

Le fluide met un temps dt à traverser toute la surface élémentaire dS. Sachant qu'il se déplace à la vitesse  $\vec{u}$ uniforme en tout point du volume élémentaire dV .

Il en résulte :  $dV = A_{base} \times H = dS \times cos(\theta) \times H = dS \times cos(\theta) \times ||\vec{u}|| \times dt = \vec{u} \cdot \vec{n} dS$ .

Et puisque  $\delta m = \rho dV$ , on obtient au final que le flux massique élémentaire est  $\delta D_m = \frac{\delta m}{dt} = \rho(\vec{u} \cdot \vec{n}) \cdot dS$ . En l'intégrant sur toute la surface, on obtient :

$$
\frac{dm}{dt} = -\oiint_{S} \rho \overrightarrow{u} \cdot \overrightarrow{n} dS
$$

Par convention, le vecteur normal  $\vec{n}$  est orienté vers l'extérieur, ce qui explique le moins dans la formule précédente.

D'autre part, il y a aussi la relation :  $m(t)=\iiint_V\rho dV.$  Il en devient :  $\frac{dm}{dt}=\frac{\partial}{\partial t}\iiint_V\rho dV.$  De ces deux relations, il en découle :

<span id="page-9-2"></span>
$$
\frac{\partial}{\partial t} \iiint_V \rho dV + \oiint_S \rho \vec{u} \cdot \vec{n} dS = 0
$$
\n(2.1)

#### <span id="page-9-1"></span>**2.2.2 Équation de conservation de la quantité de mouvement**

Le principe de conservation de cette équation peut se résumer à une équation :  $\frac{d\overrightarrow{p}}{dt}=\overrightarrow{F}$  où  $\overrightarrow{p}$  est la quantité de mouvement et  $\overrightarrow{F}$  les forces. Dans cette étude, les forces de frottements ainsi que les forces normales à l'écoulement sont négligées.

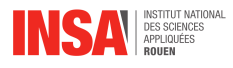

Les forces peuvent être décomposées en deux parties. Il y a d'abord les forces « intérieures » qui s'appliquent sur l'entièreté du volume de contrôle. Sur un volume élémentaire dV s'applique une force  $d\overrightarrow{F_{int}} = \overrightarrow{f_{int}} \times dm = \overrightarrow{f_{int}} \times \rho dV$  $\overrightarrow{f_{int}}$  est la force par unité de masse. Il en résulte :  $\overrightarrow{F_{int}} = \iiint_V \rho \overrightarrow{f_{int}} dV$ .

Il existe un deuxième type de force : les forces de pressions qui ne s'appliquent que sur la surface extérieure de notre volume de contrôle. Sur une surface infinitésimale dS s'applique une force de pression élémentaire  $d\vec{F}_P$  =  $-PdS \cdot \vec{n}$ . En intégrant sur toute la surface extérieure, cela devient :  $\vec{F_P} = -\oint_S P \vec{n} dS$ .

À présent, il faut décomposer les variations de quantité de mouvement. Pour un volume élémentaire  $dV$ , la quantité de mouvement élémentaire est définie par  $d\vec{p} = \vec{u} dm = \rho \vec{u} dV$ . On en déduit :  $\vec{p} = \iiint_V \rho \vec{u} dV$ .

Finance de modvement elementaire est demile par  $a p = a$  am $b = p a a v$ . On en dedait :  $p = f f f$ <br>Ensuite, d'après le théorème du transport de Reynolds, il en résulte :  $\frac{d\vec{p}}{dt} = \iint_V \frac{\partial(\rho \vec{u})}{\partial t} dV + f f f$  $\frac{\partial (\rho \overrightarrow{u})}{\partial t}dV + \oiint_S (\rho \overrightarrow{u} \cdot \overrightarrow{n}) \overrightarrow{u}dS.$ Grâce aux relations précédentes, l'équation initiale peut être réécrite sous la forme :

$$
\frac{d\overrightarrow{p}}{dt} = \overrightarrow{F_{int}} + \overrightarrow{F_P}
$$

Cela devient au final :

<span id="page-10-2"></span>
$$
\iiint_V \frac{\partial(\rho \overrightarrow{u})}{\partial t} dV + \oiint_S (\rho \overrightarrow{u} \cdot \overrightarrow{\pi}) \overrightarrow{u} dS = \iiint_V \rho \overrightarrow{f_{int}} dV - \oiint_S P \overrightarrow{u} dS
$$
\n(2.2)

#### <span id="page-10-0"></span>**2.2.3 Équation de conservation de l'énergie**

Cette équation repose sur le premier principe de la thermodynamique : $E_2 - E_1 = Q + W$  avec E l'énergie totale du système. Pour étudier les variations, on dérive cette expression en fonction du temps :  $\frac{dE}{dt} = \dot{Q} + \dot{W}$ .

Tout d'abord, pour un volume élémentaire dV, on peut écrire :  $d\dot{Q} = \rho \dot{q} dV$  avec  $\dot{q}$  le taux de transfert thermique massique. On en déduit :  $\dot{Q} = \iiint_V \rho \dot{q} dV$ .

Ensuite, le travail peut être séparé en deux termes :

**–** le travail des forces de pressions sur la surface extérieure :

$$
\dot{W}_1 = \oiint_S -P\left(\overrightarrow{u} \cdot \overrightarrow{n}\right) dS
$$

**–** le travail des forces à distance (par-exemple l'interaction gravitationnelle) :

$$
\dot{W}_2 = \iiint_V \rho \left(\overrightarrow{f} \cdot \overrightarrow{u}\right) dV
$$

On obtient finalement :  $\dot{W}=\dot{W}_1+\dot{W}_2=-\oiint_S P\left(\overrightarrow{u}\cdot\overrightarrow{n}\right)dS+\iiint_V \rho\left(\overrightarrow{f}\cdot\overrightarrow{u}\right)dV$ 

On doit maintenant déterminer la variation d'énergie du système.

Pour un volume élémentaire  $dV$ , on a :  $dE = edm + \frac{\vec{u}^2}{2}$  $\frac{\vec{\tau}^2}{2}$ dm =  $\rho \left(e + \frac{\vec{\tau}^2}{2}\right)$  $\left(\frac{\vec{\mathcal{U}}^2}{2}\right)dV$  avec  $e$  l'énergie interne massique. On en déduit :  $E = \iiint_V \rho \left(e + \frac{\overrightarrow{u}^2}{2}\right)$  $\frac{\vec{\tau}^2}{2}\Big)\,dV.$ 

Grâce au théorème de Reynolds, il en résulte :

$$
\frac{dE}{dt} = \iiint_V \frac{\partial}{\partial t} \left[ \rho \left( e + \frac{\overrightarrow{u}^2}{2} \right) \right] dV + \oiint_S \rho \left( e + \frac{\overrightarrow{u}^2}{2} \right) \overrightarrow{u} \cdot \overrightarrow{n} dS
$$

On obtient finalement :

<span id="page-10-3"></span>
$$
\iiint_V \frac{\partial}{\partial t} \left[ \rho \left( e + \frac{\overrightarrow{u}^2}{2} \right) \right] dV + \oiint_S \rho \left( e + \frac{\overrightarrow{u}^2}{2} \right) \overrightarrow{u} \cdot \overrightarrow{n} dS = \iiint_V \rho \dot{q} dV + \iiint_V \rho \left( \overrightarrow{f} \cdot \overrightarrow{u} \right) dV - \oiint_S P \left( \overrightarrow{u} \cdot \overrightarrow{n} \right) dS \tag{2.3}
$$

#### <span id="page-10-1"></span>**2.3 Formulation locale des équations d'Euler**

À présent, on simplifie notre problème en se restreignant au cas d'un écoulement permanent unidirectionnel. On supposera que seules les forces de pressions ne sont pas nulles. On étudiera cet modélisation à travers un écoulement

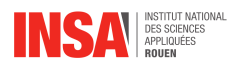

dans un volume de contrôle cylindrique de base quelconque d'aire  $A(A_1 = A_2)$ . Voici un schéma représentatif du modèle :

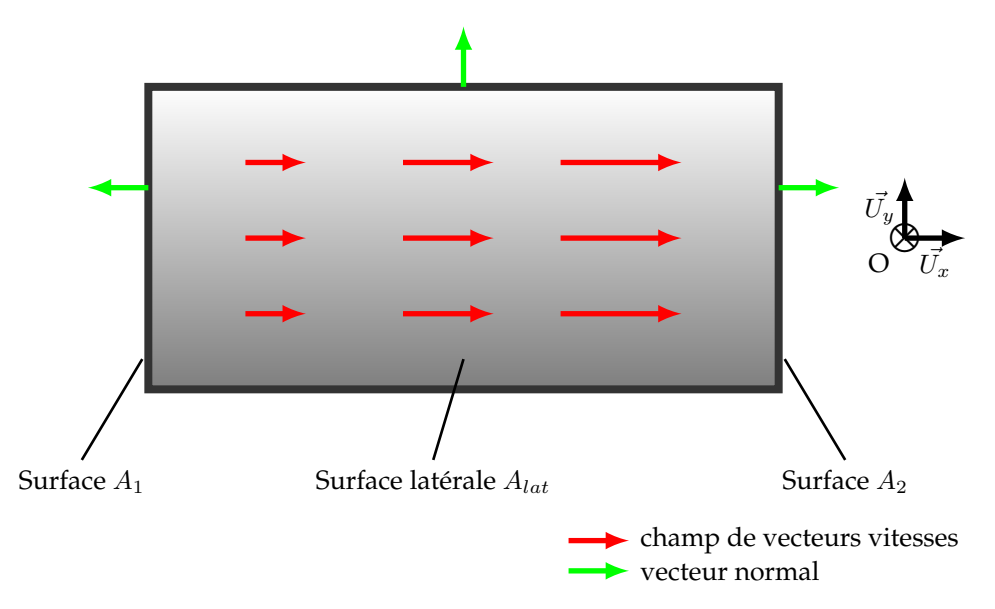

FIGURE 2.3 – Schéma d'un écoulement permanent linéaire à travers un cylindre

Cette modélisation implique que presque tout ne dépend plus que d'une seule variable, ici x. Par exemple, sur le schéma, pour une certaine valeur de  $x$ , le champ de vecteur vitesse est le même.

De ce fait, on a :  $\vec{u} = \frac{dx}{dt}\vec{U_x} = \dot{x}\vec{U_x} = u\vec{U_x}$ . Il en va de même pour les autres paramètres tels que  $\rho$ ,  $P$ ,... De plus, du fait que l'écoulement soit permanent, on en déduit que pour une position  $x$  donnée, absolument tous les paramètres vont être fixés et indépendants du temps. Pour résumer, les simplifications vont utiliser 3 conséquences :

- **–** Presque tous les paramètres sont indépendants du temps :  $\frac{\partial X}{\partial t} = 0$  pour tout scalaire ou vecteur X.
- **–** Pour les doubles intégrales de flux, on a :  $\overrightarrow{n} = -\overrightarrow{U_x}$  sur la surface  $A_1$  et  $\overrightarrow{n} = \overrightarrow{U_x}$  sur la surface  $A_2$ . Sur la surface latérale, le champ de vecteur considéré sera orthogonal au vecteur normal, ce qui donne une intégrale nulle.
- **–** Les forces sont négligées.

#### <span id="page-11-0"></span>**2.3.1 Masse**

On commence par simplifier l'équation de conservation de la masse [\(2.1\)](#page-9-2). Pour un écoulement permanent, elle devient :

$$
\oiint_A \rho\,(\overrightarrow{u}\cdot\overrightarrow{n})\,dA=0
$$

On appelle alors  $\overrightarrow{u_1}$  la vélocité et  $\rho_1$  la densité à gauche de la surface  $A_1$ . A droite de la surface  $A_2$ , on considérera  $\vec{u}_2$  et  $\rho_2$ . On note que  $\rho_1$  et  $\rho_2$  sont des constantes puisque les densités sont constantes sur chacune des surfaces. A gauche de la surface  $A_1$ ,  $\vec{n}$  et  $\vec{u}_1$  sont parallèles mais de directions opposées. A droite de la surface  $A_2$ ,  $\vec{n}$  et  $\vec{u}_2$ sont parallèles et de même direction. On obtient alors, grâce à l'équation précédente, l'équation de continuité pour un flux constant à une dimension :

$$
\oiint_{A} \rho \vec{u} \cdot \vec{n} dA = 0
$$
\n
$$
\Leftrightarrow
$$
\n
$$
\rho_1 \oiint_{A_1} (\vec{u_1} \cdot \vec{n}) dA + \rho_2 \oiint_{A_2} (\vec{u_2} \cdot \vec{n}) dA = 0
$$
\n
$$
\Leftrightarrow
$$
\n
$$
\rho_1(-u_1)A + \rho_2 u_2 A = 0
$$
\n
$$
\rho_1 u_1 = \rho_2 u_2
$$

<span id="page-11-1"></span>Ainsi, on a finalement :

<span id="page-11-2"></span>
$$
\rho_1 u_1 = \rho_2 u_2 \tag{2.4}
$$

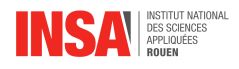

#### **2.3.2 Quantité de mouvement**

Simplifions à présent l'équation de conservation de la quantité de mouvement [\(2.2\)](#page-10-2). Tout d'abord, puisque l'écoulement est permanent, on a :  $\frac{\partial (\rho \overrightarrow{u})}{\partial t} = 0$ . Ensuite, étudions le deuxième terme :

$$
\oiint_{S} (\rho \overrightarrow{u} \cdot \overrightarrow{\pi}) \overrightarrow{u} dS = \iint_{A_1} \rho (\overrightarrow{u} \cdot \overrightarrow{\pi}) \overrightarrow{u} dS + \iint_{A_{lat}} \rho (\overrightarrow{u} \cdot \overrightarrow{\pi}) \overrightarrow{u} dS + \iint_{A_2} \rho (\overrightarrow{u} \cdot \overrightarrow{\pi}) \overrightarrow{u} dS
$$
\n
$$
= \iint_{A_1} (\rho u_1 \overrightarrow{U_x} \cdot (-U_x)) u_1 \overrightarrow{U_x} dS + \iint_{A_2} (\rho u_2 \overrightarrow{U_x} \cdot \overrightarrow{U_x}) u \overrightarrow{U_x} dS
$$
\n
$$
= -\rho_1 u_1^2 A \overrightarrow{U_x} + \rho_2 u_2^2 A \overrightarrow{U_x}
$$
\n
$$
= A (\rho_2 u_2^2 - \rho_1 u_1^2) \overrightarrow{U_x}
$$

Le troisième terme est nul puisqu'on néglige les forces. Il ne reste que le dernier terme :

$$
\oiint_{S} P \overrightarrow{n} dS = \iint_{A_1} P \left( \overrightarrow{-U_x} \right) dS + \iint_{A_{lat}} P \overrightarrow{n} dS + \iint_{A_2} P \overrightarrow{U_x} dS
$$
\n
$$
= -AP_1 \overrightarrow{U_x} + \iint_{A_2} P \overrightarrow{n} dS + AP_2 \overrightarrow{U_x}
$$
\n
$$
= A (P_2 - P_1) \overrightarrow{U_x} + \iint_{A_{lat}} P \overrightarrow{n} dS
$$

Au final, on obtient :

$$
A\left(\rho_2 u_2^2 - \rho_1 u_1^2\right) \overrightarrow{U_x} = -\left(A\left(P_2 - P_1\right) \overrightarrow{U_x} + \iint_{A_{lat}} P \overrightarrow{n} dS\right)
$$

En la projetant selon l'axe  $\overrightarrow{U_x}$ ,  $\overrightarrow{n}$  étant toujours orthogonal à celui-ci sur la surface latérale, on obtient :

<span id="page-12-1"></span>
$$
P_2 + \rho_2 u_2^2 = P_1 + \rho_1 u_1^2 \tag{2.5}
$$

#### <span id="page-12-0"></span>**2.3.3 Énergie**

On s'occupe à présent de l'équation de conservation d'énergie [\(2.3\)](#page-10-3). On néglige les forces et l'écoulement est permanent. Cela nous amène à la simplification suivante :

$$
\iiint_V \dot{q}\rho dV - \oiint_S P(\vec{u}\cdot\vec{\pi}) dS + \iiint_V \rho(\vec{f}\cdot\vec{u}) dV = \iiint_V \frac{\partial}{\partial t} \left[ \rho \left( e + \frac{\vec{u}^2}{2} \right) \right] dV + \oiint_S \rho \left( e + \frac{\vec{u}^2}{2} \right) \vec{u} \cdot \vec{\pi} dS
$$
  

$$
\iff \iiint_V \dot{q}\rho dV - \oiint_S P\vec{u} \cdot \vec{\pi} dS = \oiint_S \rho \left( e + \frac{\vec{u}^2}{2} \right) \vec{u} \cdot \vec{\pi} dS
$$

On notera :  $\dot{Q} = \iiint_V \dot{q} \rho dV$ 

Le deuxième terme de gauche peut être simplifié :

$$
\oiint_{S} P(\vec{u} \cdot \vec{\pi}) dS = \iint_{A_1} P\vec{u} \cdot (-\vec{U_x}) dS + \iint_{A_{lat}} P\vec{u} \cdot \vec{\pi} dS + \iint_{A_2} P\vec{u} \cdot \vec{U_x} dS
$$
\n
$$
= P_2 u_2 A - P_1 u_1 A
$$

Passons au terme de droite :

$$
\oint_{S} \rho \left( e + \frac{\overrightarrow{u}^{2}}{2} \right) \overrightarrow{u} \cdot \overrightarrow{n} dS = \iint_{A_{1}} \rho \left( e + \frac{\overrightarrow{u}^{2}}{2} \right) \overrightarrow{u} \cdot \left( -\overrightarrow{U_{x}} \right) dS + \iint_{A_{lat}} \rho \left( e + \frac{\overrightarrow{u}^{2}}{2} \right) \overrightarrow{u} \cdot \overrightarrow{n} dS + \iint_{A_{2}} \rho \left( e + \frac{\overrightarrow{u}^{2}}{2} \right) \overrightarrow{u} \cdot \overrightarrow{U_{x}} dS
$$
\n
$$
= \rho_{3} \left( e_{3} + \frac{u_{3}^{2}}{2} \right) u_{3} A - \rho_{1} \left( e_{1} + \frac{u_{1}^{2}}{2} \right) u_{1} A
$$

L'équation devient ainsi pour un écoulement unidimensionnel :

$$
\dot{Q} - (P_2 u_2 A - P_1 u_1 A) = \rho_2 \left( e_2 + \frac{u_2^2}{2} \right) u_2 A - \rho_1 \left( e_1 + \frac{u_1^2}{2} \right) u_1 A
$$

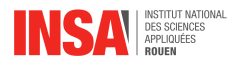

$$
\frac{\dot{Q}}{A} + \rho_1 \left( e_1 + \frac{u_1^2}{2} \right) u_1 + P_1 u_1 = \rho_2 \left( e_2 + \frac{u_2^2}{2} \right) u_2 + P_2 u_2
$$

On divise cette équation par  $\rho_1u_1 = \rho_2u_2$  pour obtenir :

$$
\frac{\dot{Q}}{A\rho_1 u_1} + e_1 + \frac{u_1^2}{2} + \frac{P_1}{\rho_1} = e_2 + \frac{u_2^2}{2} + \frac{P_2}{\rho_2}
$$

Or,  $h = e + Pv$  et  $v = \frac{1}{\rho}$ , d'où  $h = e + \frac{P}{\rho}$ .

De plus,  $\rho uS=\dot{m}$ . D'où  $\frac{\dot{Q}}{\dot{m}}=q$ , l'échange total de chaleur par unité de masse. Ainsi, on obtient finalement :

<span id="page-13-2"></span>
$$
q + h_1 + \frac{u_1^2}{2} = h_2 + \frac{u_2^2}{2}
$$
 (2.6)

#### <span id="page-13-0"></span>**2.4 Relations de Rankine-Hugoniot**

L'objectif de cette partie sera de retrouver les relations de Rankine-Hugoniot.

On commence par définir le nombre de Mach :  $M = \frac{u}{a}$  avec a la vitesse du son. On cherche ici à exprimer les différents rapport  $\frac{u_2}{u_1}$ ,  $\frac{\rho_2}{\rho_1}$ ,  $\frac{T_2}{P_1}$ ,  $\frac{T_2}{T_1}$  et  $\frac{M_2}{M_1}$  en tant que fonction de la seule variable  $M_1$ . On supposera que notre fluide suit la loi des gaz parfaits. On commencera par déterminer deux équations n'utilisant que les rapports  $\frac{P_2}{P_1}$  et  $\frac{\rho_2}{\rho_1}.$  Ensuite, en résolvant le système de deux équations et en utilisant les relations précédentes, on en déduira les autres rapports. Dans cette partie, on utilisera les relations suivantes :

$$
P = \rho RT
$$
  

$$
h_2 - h_1 = C_p (T_2 - T_1)
$$
  

$$
a = \sqrt{\gamma RT} = \sqrt{\frac{\gamma P}{\rho}} = \sqrt{\gamma P \nu}
$$

#### <span id="page-13-1"></span>**2.4.1 Détermination de la ligne de Rayleigh et de la courbe de Hugoniot**

En utilisant les équations [\(2.4\)](#page-11-2) et [\(2.5\)](#page-12-1),et en remodelant un peu l'équation, on obtient :

$$
\frac{P_2 - P_1}{\nu_1 - \nu_2} = (\rho_1 u_1)^2
$$

On définit à présent  $y = \frac{P_2}{P_1}$  et  $x = \frac{\nu_2}{\nu_1}$ . On peut réécrire l'équation précédente :  $(\rho_1 u_1)^2 = \frac{y-1}{1-x} \times \frac{P_1}{\nu_1}$ . Cela implique notamment que l'on doit avoir soit ( $y>1$  et  $x<1$ ) ou ( $y<1$  et  $x>1$ ) afin que le terme de droite soit positif. Ensuite, notamment que i on doit avoir soit ( $y > 1$  et  $x < 1$ ) ou ( $y < 1$  et  $x > 1$ ) ann que le terme de droite soit  $y > 1$  et  $x > 1$ ) ann que le terme de droite soit  $y > 1$  et  $x > 1$ 

<span id="page-13-3"></span>
$$
y = -\gamma M_1^2 x + (\gamma M_1^2 + 1)
$$
 (2.7)

Cela correspond à l'équation de la ligne de Rayleigh. On reconnaît bien la forme  $y = ax + b$  des droites affines.

Pour la courbe de Hugoniot, en réécrivant l'équation [\(2.5\)](#page-12-1) sous les formes :  $u_1^2 = \frac{1}{\rho_1^2}$  $\frac{P_2-P_1}{\nu_1-\nu_2}$  et  $u_2^2 = \frac{1}{\rho_2^2}$  $\frac{P_2-P_1}{\nu_1-\nu_2}$  et en remplaçant alors dans l'équation [\(2.6\)](#page-13-2), on en déduit :

$$
h_2 - h_1 + q = \frac{1}{2} (P_2 - P_1) (\nu_2 + \nu_1)
$$

Or, sachant  $h_2 - h_1 = C_p (T_2 - T_1) = \frac{\gamma R}{\gamma - 1} (T_2 - T_1) = \frac{\gamma}{\gamma - 1} (P_2 \nu_2 - P_1 \nu_1)$ , on peut éliminer le terme d'enthalpie massique dans l'équation précédente. On peut ensuite l'écrire sous la forme :

<span id="page-13-4"></span>
$$
y = \frac{\frac{\gamma + 1}{\gamma - 1} - x + 2q'}{\frac{\gamma + 1}{\gamma - 1}x - 1} \text{ avec } q' = \frac{q}{P_1 \nu_1}
$$
 (2.8)

Cela peut finalement se réécrire sous la forme :

$$
(y + \alpha)(x - \alpha) = \beta
$$

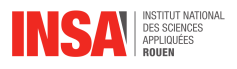

$$
avec \begin{cases} \alpha = \frac{\gamma - 1}{\gamma + 1} \\ \beta = 1 - \alpha^2 + 2\alpha q' \end{cases}
$$

On reconnaît la forme d'une hyperbole.

Grâce aux deux équations en fonction de  $x$  et  $y$ , on peut tracer les courbes comme ci-dessous :

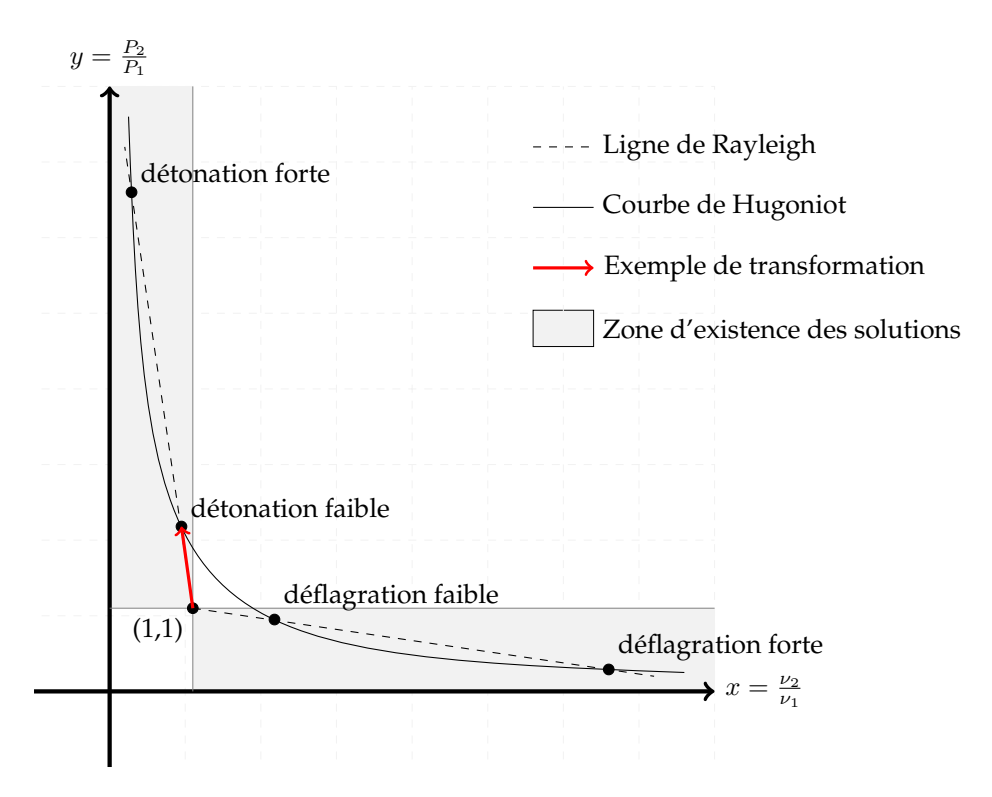

FIGURE 2.4 – Schéma de la ligne de Rayleigh et de la courbe de Hugoniot

Les transformations partent du point (1, 1) et suivent la ligne de Rayleigh jusqu'à un point d'intersection avec la courbe de Hugoniot, point qui correspond à l'état final.

#### <span id="page-14-0"></span>**2.4.2 Détermination des relations**

À partir des deux équations de courbes précédentes, on va à présent établir les relations de Rankine-Hugoniot. C'est-à-dire qu'on cherche à écrire les différents rapports en fonction de M1.

Tout d'abord, on va chercher les points d'intersection entre les deux variables. On commence par déterminer les coordonnées du point d'intersection des deux courbes. Grâce aux équations [\(2.7\)](#page-13-3) et [\(2.8\)](#page-13-4), on en déduit une équation  $sur x$ :

$$
-\gamma M_1^2 x + \left(\gamma M_1^2 + 1\right) = \frac{\frac{\gamma + 1}{\gamma - 1} - x + 2q'}{\frac{\gamma + 1}{\gamma - 1}x - 1}
$$

$$
x^2 - 2\frac{\gamma + \frac{1}{M_1^2}}{\gamma + 1}x + \frac{\gamma - 1}{\gamma + 1}\left[1 + \frac{2}{M_1^2}\left(\frac{1}{\gamma - 1} + \frac{q'}{\gamma}\right)\right] = 0
$$

En résolvant, on trouve :

$$
x^* = \frac{\nu_2}{\nu_1} = \frac{\rho_1}{\rho_2} = \frac{\gamma + \frac{1}{M_1^2} \pm S}{\gamma + 1} \text{ avec } S = \sqrt{\left(1 - \frac{1}{M_1^2}\right)^2 - \frac{2\left(\gamma^2 - 1\right)\overline{q}}{M_1^2}} \text{ et } \overline{q} = \frac{q'}{\gamma} = \frac{q}{c_0^2}
$$

Le signe ± définit les deux solutions, soit pour le −S la détonation forte (ou la déflagration faible pour une déflagration) et pour le  $+S$  la détonation faible (ou la déflagration forte).

On en déduit directement  $\frac{u_2}{u_1}$  grâce à l'équation [\(2.4\)](#page-11-2) :  $\frac{u_2}{u_1} = \frac{\rho_1}{\rho_2} = x^* = \frac{\gamma + \frac{1}{M_1^2} \pm S}{\gamma + 1}$  $\gamma+1$ 

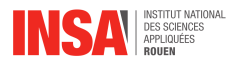

En remplaçant par la solution dans l'équation [\(2.7\)](#page-13-3), on en déduit le rapport  $\frac{P_2}{P_1}$  :

$$
\frac{P_2}{P_1} = y^* = \frac{1 + \gamma M_1^2 \mp \gamma M_1^2 S}{\gamma + 1}
$$

Ensuite, grâce à la loi des gaz parfaits, on a la relation :  $\frac{T_2}{T_1} = \frac{P_2 \nu_2}{P_1 \nu_1} = y^* x^* = \frac{2 \gamma + \frac{1}{M_1^2} + (\gamma M_1)^2 \pm S \left(1 + \gamma M_1^2\right)}{(\gamma + 1)^2}$  $\binom{2}{1} (1 - \gamma) - \gamma M_1^2$  $^{12}_{1}S$ 2  $(\gamma + 1)^2$ Enfin, on a :  $\frac{M_2}{M_1} = \frac{\frac{u_2}{c_2}}{\frac{u_1}{c_1}} =$  $\frac{u_2}{\sqrt{\gamma P_2 \nu_2}}$   $\frac{u_1}{\sqrt{\gamma P_1 \nu_1}}$  $=\frac{u_2}{u_1}\times\sqrt{\frac{P_1\nu_1}{P_2\nu_2}}=x^*\sqrt{\frac{1}{x^*y^*}}=\sqrt{\frac{x^*}{y^*}}=\sqrt{\frac{1}{M_1^2}\pm\frac{S(\gamma+1)}{1+\gamma M_1^2\mp\gamma M_1^2S}}$ Pour récapituler, voici les relations de Rankine-Hugoniot avec  $S = \sqrt{\left(1-\frac{1}{M_1^2}\right)}$  $\bigg)^2 - \frac{2(\gamma^2 - 1)\overline{q}}{M^2}$  $\frac{N^{2}-1/q}{M_1^2}$ :

$$
\begin{aligned}\n\frac{u_2}{u_1} &= \frac{\gamma + \frac{1}{M_1^2} \pm S}{\gamma + 1} & \frac{P_2}{P_1} &= \frac{1 + \gamma M_1^2 \mp \gamma M_1^2 S}{\gamma + 1} \\
\frac{\rho_2}{\rho_1} &= \frac{\gamma + 1}{\gamma + \frac{1}{M_1^2} \pm S} & \frac{T_2}{T_1} &= \frac{2\gamma + \frac{1}{M_1^2} + (\gamma M_1)^2 \pm S \left(1 + \gamma M_1^2\right) \left(1 - \gamma\right) - \gamma M_1^2 S^2}{\left(\gamma + 1\right)^2} \\
\frac{M_2}{M_1} &= \sqrt{\frac{1}{M_1^2} \pm \frac{S \left(\gamma + 1\right)}{1 + \gamma M_1^2 \mp \gamma M_1^2 S}}\n\end{aligned}
$$

#### <span id="page-15-0"></span>**2.4.3 Condition de Chapman-Jouguet**

Il existe un cas particulier qui survient lorsque la courbe de Hugoniot est tangente à la ligne de Rayleigh. Il n'y a alors qu'une seule solution pour la détonation (ou déflagration). On appelle cela la condition de Chapman-Jouguet.

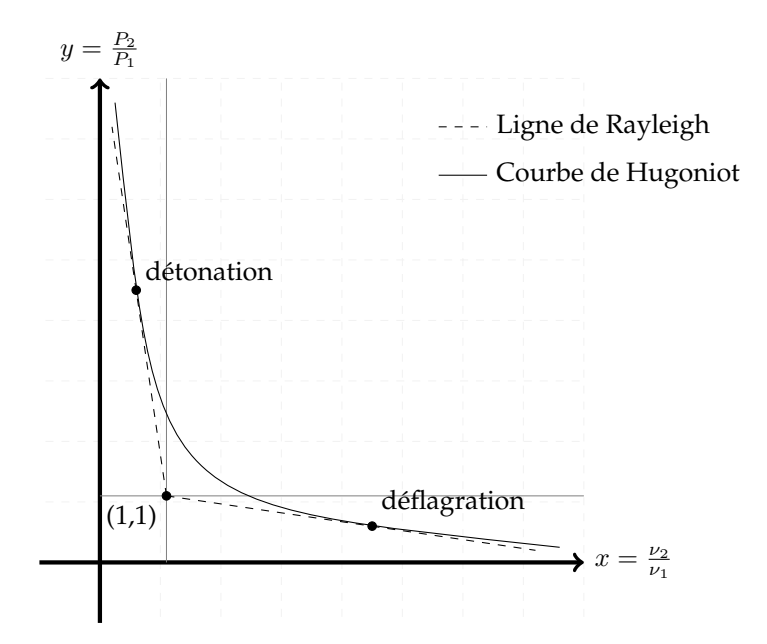

FIGURE 2.5 – Les solutions de Chapman-Jouguet

Si l'on compare avec la courbe précédente, cela correspond au cas où les deux points d'intersections sont confondus.

Par rapport à la solution précédente où l'on a trouvé deux racines, celles-ci sont confondues à condition que  $S = 0$ , ce qui se traduit par une équation du second degré de  $\frac{1}{M_1^2}$  :  $\left(1-\frac{1}{M_1^2}\right)$  $\bigg)^2 - \frac{2(\gamma^2-1)\overline{q}}{M^2}$  $\frac{M_1^2}{M_1^2}=0.$ 

On pose  $K = 2(\gamma^2 - 1) \bar{q}$ . Puis en résolvant, on trouve :  $\frac{1}{M_{CJ}^2} = \frac{2 + K \pm \sqrt{K^2 + 4K}}{2}$ .

Une solution correspond à la détonation tandis que l'autre correspond à une déflagration.

Si l'écoulement respecte les conditions de Chapman-Jouguet, cela simplifie également les relations de Rankine-

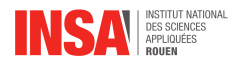

Hugoniot précédemment trouvées :

$$
\begin{array}{|c|c|} \hline u_2 & = \frac{\gamma + \frac{1}{M_1^2}}{\gamma + 1} & \frac{P_2}{P_1} = \frac{1 + \gamma M_1^2}{\gamma + 1} & \frac{M_2}{M_1} = \frac{1}{M_1} \\ \hline \frac{\rho_2}{\rho_1} & = \frac{\gamma + 1}{\gamma + \frac{1}{M_1^2}} & \frac{T_2}{T_1} = \frac{2\gamma + \frac{1}{M_1^2} + (\gamma M_1)^2}{(\gamma + 1)^2} \end{array}
$$

La dernière relation implique  $M_2 = 1$ . Donc, si l'écoulement respecte les conditions de Chapman-Jouguet, la vitesse finale correspond à la vitesse du son :  $u_2 = c_2$ .

Un autre cas particulier survient si l'écoulement est adiabatique et non réactionnel ( $q = 0$ ). On a alors  $K = 0$  et  $M_{CJ} = 1$ . Au final, cela implique que tous nos rapports sont égaux à 1 : les conditions en sortie sont les mêmes que celles en entrée.

### <span id="page-16-0"></span>**2.5 Simulation d'un écoulement**

#### <span id="page-16-1"></span>**2.5.1 Présentation des conditions de simulation**

Le système d'équation différentielle que l'on cherche à résoudre pour notre simulation peut se mettre sous la forme :

$$
\frac{\partial U}{\partial t} + \frac{\partial F}{\partial x} = S
$$

avec :

$$
U = \begin{pmatrix} \rho \\ \rho u \\ \rho E \\ \rho \lambda \end{pmatrix} \quad F = \begin{pmatrix} \rho \\ \rho u^2 + P \\ \rho u E + P u \\ \rho u \lambda \end{pmatrix} \text{ et } S = \begin{pmatrix} 0 \\ 0 \\ \rho q \dot{w} \\ \rho \dot{w} \end{pmatrix} \text{ où } \dot{w} = k(1 - \lambda) \exp\left(-\frac{E_a}{RT}\right)
$$

Les 3 premières équations correspondent aux équations de conservation que nous avons présentées précédemment. La dernière équation provient de la réaction qui survient lors de la détonation. Dans ces équations, q correspond à la chaleur libérée par unité de masse lors de la réaction.  $\lambda$  est le taux d'avancement de la réaction. E correspond à l'énergie interne et l'énergie cinétique.

De plus, le gaz considéré étant parfait, on a notamment la relation :  $E = \frac{P}{\gamma - 1} + \frac{1}{2}u^2$ .

Afin de simuler cet écoulement, nous avons utilisé un langage de programmation nouveau pour nous : Julia. Il fait partie des langages adaptés au calcul scientifique tels que Matlab ou bien Scilab et est reconnu pour sa rapidité.

Expliquons à présent la résolution de notre système d'équations différentielles. On commence par initialiser nos variables d'état à un temps  $t = 0s$  pour toutes les valeurs de x dans un intervalle donné. On ne considère initialement que deux états selon la coordonnée x. Si on considère  $x_0$  comme le début de la détonation, on a d'abord l'état 1 pour  $x < x_0$  puis l'état 2 pour  $x > x_0$ . On se place dans le cas d'une détonation de Chapman-Jouguet afin qu'il n'y ait qu'un état final possible. De ce fait, à partir de l'état 1, l'état 2 est automatiquement fixé d'après les relations que l'on a montrées précédemment. On a donc seulement besoin d'avoir l'état 1. On fixe  $\lambda = 0$  l'état 1 et  $\lambda = 1$  pour l'état 2. Voici par-exemple l'évolution de la pression à l'état initial :

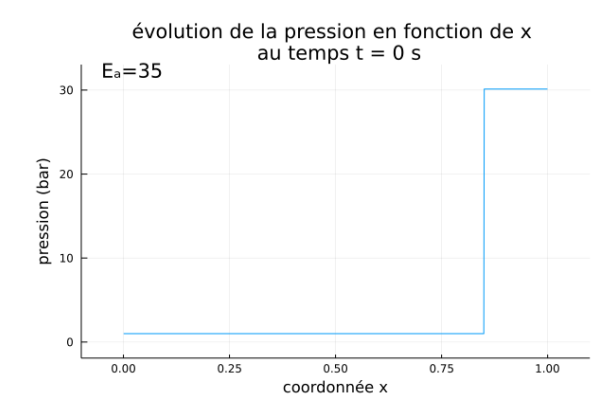

FIGURE 2.6 – Graphique de la pression au temps initial

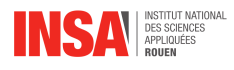

En partant de cet état initial, on va pouvoir approximer le prochain état pour une petite variation du temps. Pour ce faire, commençons par mettre notre équation différentielle sous la forme :

$$
\frac{\partial U}{\partial T} = S - \frac{\partial F}{\partial x}
$$

L'idée va être de calculer le terme  $S-\frac{\partial F}{\partial x}$  connaissant la courbe de  $F$  en fonction de  $x$  sur notre volume de contrôle afin d'avoir une équation de la forme :  $\frac{\partial U}{\partial t} = cste$ . On approximera alors la variation de  $U$  selon la méthode de RK2 qui est une variante de la méthode d'Euler. Celle-ci consiste à définir la dérivée entre le point au temps  $t_{n+1}$  que l'on cherche à définir et le point au temps  $t_n$  que l'on connaît, puis à déduire une approximation selon la relation :  $U(t_{n+1})=U(t_n)+\frac{\partial U}{\partial t}(\frac{t_{n+1}+t_n}{2})\times (t_{n+1}-t_n).$  Le problème reste alors de définir la quantité  $S-\frac{\partial F}{\partial x}.$  Cela est fait grâce au solveur approximatif de Riemann de Roe que nous n'avons pas étudié du fait de sa complexité.

On peut ainsi, en partant d'un état initial au temps  $t = 0$ s selon un état initial 1, définir l'évolution de nos différentes variables d'états en tout point de notre volume de contrôle.

#### <span id="page-17-0"></span>**2.5.2 Étude du cas général de l'écoulement**

<span id="page-17-1"></span>Commençons par faire une étude théorique de notre écoulement que l'on comparera ensuite aux résultats que l'on obtient grâce à la simulation. Voici une figure pour illustrer nos propos :

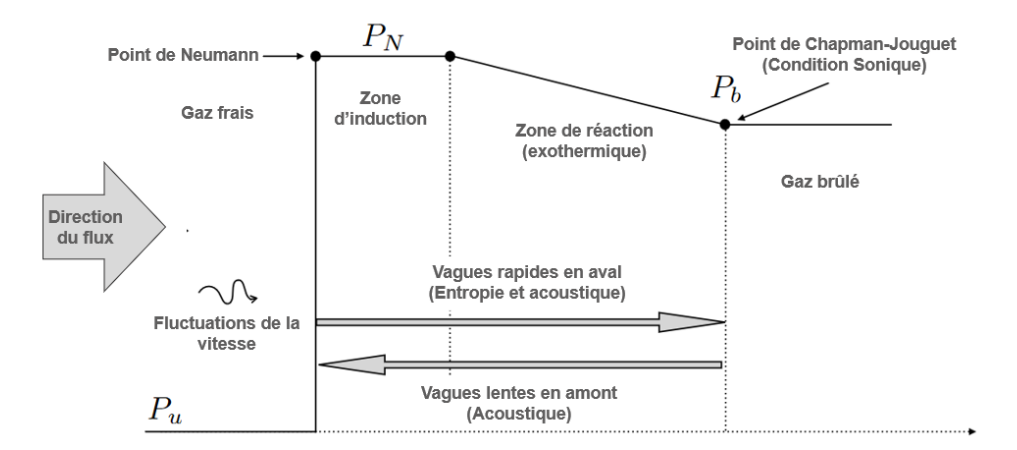

FIGURE 2.7 – Évolution de la pression lors d'une détonation de Chapman-Jouguet

La détonation se caractérise tout d'abord par une compression du gaz. Le pic atteint lors de cette compression s'appelle le "Point de Neumann". Il passe ensuite par une zone d'induction où toutes les variables sont constantes. Il arrive alors à la zone de réaction où la chaleur est relâchée. Enfin, lorsqu'il n'y a plus de réactif, il arrive dans son état final défini à partir de l'état initial par les relations de Rankine-Hugoniot selon les conditions de Chapman-Jouguet.

Regardons à présent les simulations que l'on obtient grâce à Julia. Voici par exemple la courbe de la pression dans notre volume de contrôle pour la même énergie d'activation à différents temps :

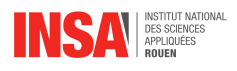

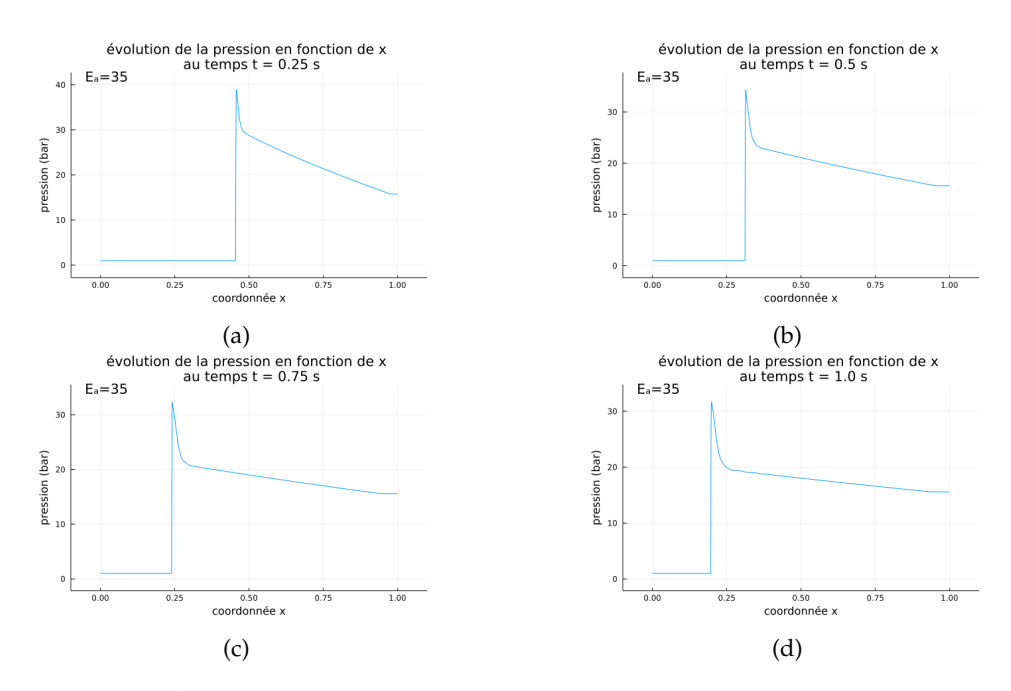

FIGURE 2.8 – Évolutions de la pression dans le volume de contrôle à différents temps

On reconnaît le graphique théorique que l'on avait précédemment même si la zone d'induction est ici très courte voire quasiment imperceptible.

On peut aussi remarquer que le point de Neumann a tendance à se déplacer vers la gauche de plus en plus lentement. Pour une valeur trop grande de  $E_a$ , nous avons pu remarquer que la détonation échoue : la réaction s'arrête. Quand celle-ci n'échoue pas, en faisant varier l'énergie d'activation, nous avons pu distinguer deux comportements pour le point de Neumann.

Dans le premier cas, celui-ci continue de se déplacer de plus en plus lentement vers la gauche jusqu'à atteindre une position fixe. C'est ce que l'on appelle le cas stable. En revanche, dans le cas instable, le point de Neumann se met à osciller horizontalement de gauche à droite autour d'une position.

Ce phénomène d'instabilité est liée à la propagation de perturbations provenant de la zone de réaction. En effet, celle-ci peut générer des pulsations qui se propagent vers l'amont de l'écoulement sous forme d'ondes sonores. Si les pulsations sont en phase avec la propagation du point de Neumann, cela va alors faire varier celui-ci, ce qui cause les oscillations. Ces oscillations vont ensuite se répercuter sur les points en aval. Cela correspond aux flèches horizontales sur la figure [2.7.](#page-17-1)

#### <span id="page-18-0"></span>**2.5.3 Étude du cas instable**

Dans cette dernière partie nous allons étudier l'évolution de la pression au point de Neumann (point où la pression est maximale) dans le cas d'une détonation instable. On commence par relever la pression au pic de Neumann pendant un certain intervalle de temps. Cela donne au final :

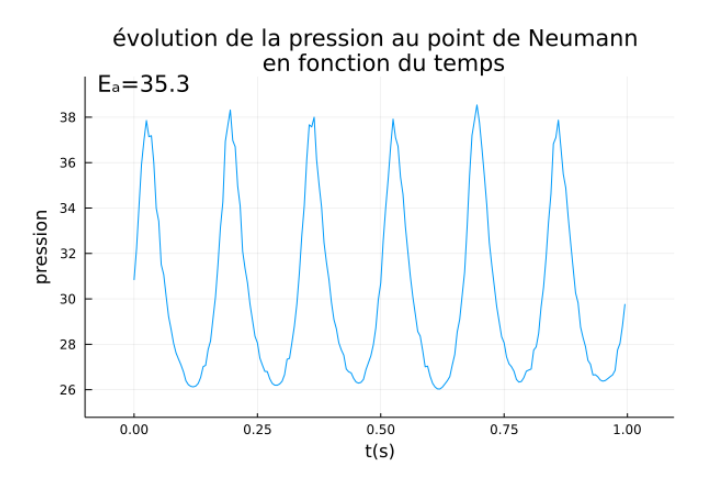

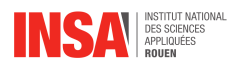

On remarque que la courbe n'est pas très lisse. Cela sera gênant par la suite car nous aurons besoin de calculer une dérivée de ces points. Afin de lisser un peu plus le tracé, on va appliquer à nos données la moyenne mobile simple. Cette technique consiste à remplacer un point par la moyenne de k points précédents (ou voisins), soit  $P'_n =$  $\frac{1}{n} \times \sum_{i=0}^{k} P_{n-k}.$  Pour  $k=5$  points, on obtient une courbe plus lisse :

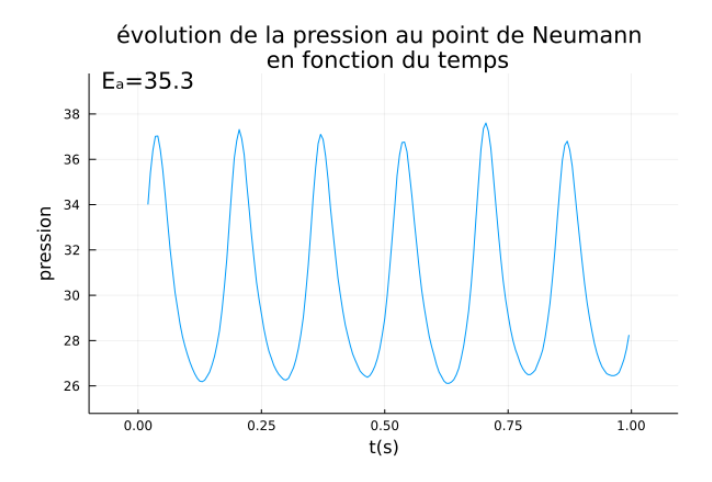

On peut remarquer que les variations de la pression sont périodiques et que tous les pics sont égaux pour cette énergie d'activation. En augmentant un peu l'énergie d'activation, on obtient une courbe différente :

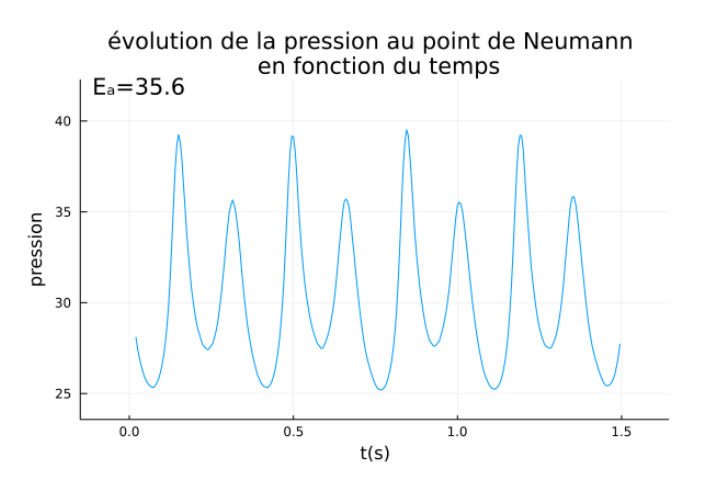

Une fois de plus, les oscillations sont périodiques. Mais cette fois-ci, on peut remarquer que le motif est composé de deux maxima locaux.

En augmentant encore l'énergie d'activation, on obtient davantage de pics dans un motif. Cependant, le nombre de maxima locaux reste dans tous les cas un multiple de deux.

On a ensuite cherché à établir un "diagramme de bifurcation". Pour ce faire, nous avons relevé la pression aux maxima locaux d'un motif, pour des valeurs croissantes de l'énergie d'activation. On place ensuite les différents points dans un graphique.

On remarque ainsi que chaque pic semble "se séparer" en deux pics, un légèrement plus grand et un autre légèrement plus petit.

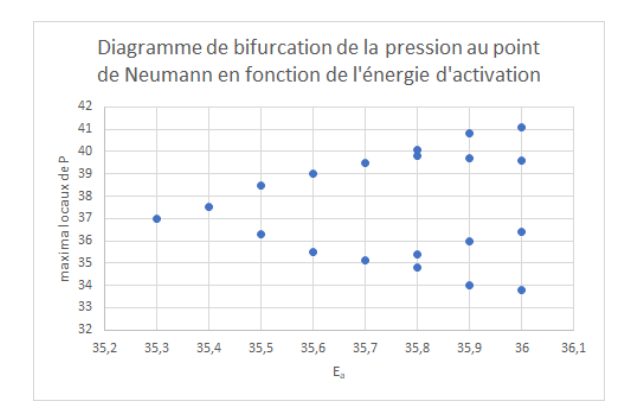

FIGURE 2.9 – Diagramme de bifurcation

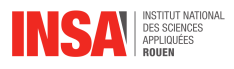

Si on continue d'augmenter encore plus les valeurs de l'énergie d'activation, on obtient un régime chaotique. Celui-ci n'est plus périodique et le nombre de pics n'est alors plus fini. On ne peut donc plus les répertorier sur le diagramme précédent. De plus, si on dépasse un certain seuil pour  $E_a$ , la détonation échoue et toutes les variables deviennent constantes dans tout notre volume de contrôle.

Ensuite nous avons tracé les diagrammes de phases. Cela correspond à l'évolution de  $\frac{\partial P}{\partial t}$  (toujours au point de Neumann) en fonction du temps t pour les mêmes valeurs d'énergie d'activation. Pour une énergie d'activation fixée, connaissant l'évolution de la pression au point de Neumann, nous avons approximé la dérivée à l'aide d'un taux d'accroissement pour un petit pas  $\Delta_t$ . On relève en même temps la pression correspondante. On peut donc tracer le diagramme de phase à partir de ces deux données. On applique également une moyenne mobile simple pour lisser le tracé. Ainsi, on obtient pour trois valeurs d'énergie d'activation différentes les graphes ci-dessous :

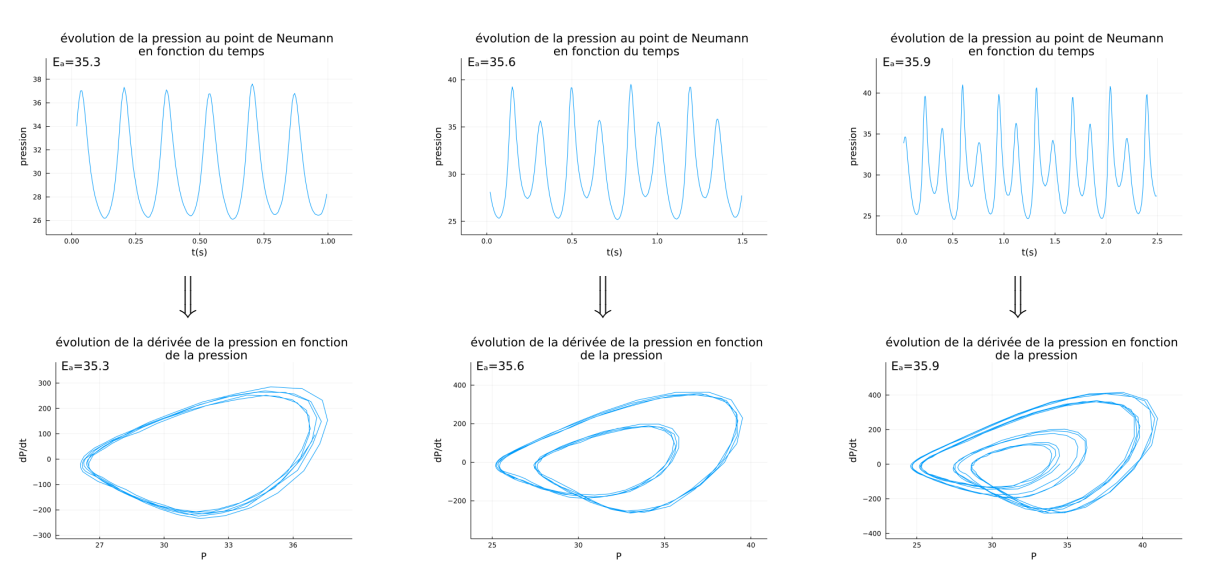

Les diagrammes de phases ont des formes plutôt circulaires dû à la périodicité de nos oscillations. Le nombre de cercles varie en fonction de l'énergie d'activation. On peut notamment remarquer que le nombre de cercle est à chaque fois égal au nombre de maxima locaux sur la courbe. En effet, chaque cercle correspond à un pic.

Notamment, on peut revoir à travers ces cercles le phénomène de bifurcation : pour  $E_a = 35.9$ , il y a quatre formes circulaires. Le grand cercle du diagramme de  $E_a = 35.6$  semble être "au centre" des deux grands cercles du diagramme de  $E_a = 35.9$ . Même constat pour les petits cercles de ces deux mêmes diagrammes. Ainsi, c'est comme si les deux formes circulaires pour  $Ea = 35.6$  s'étaient chacune séparées en deux, formant les quatre formes circulaires pour  $E_a = 35.9$ .

<span id="page-21-0"></span>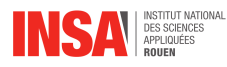

# **Conclusion et perspectives**

Notre travail s'est divisé en plusieurs parties. Dans un premier temps, nous nous sommes appropriés le sujet en nous penchant sur les équations d'Euler. Puis, pour nous permettre de mieux comprendre les phénomènes de détonation et de déflagration, nous sommes passés par les relations de Rankine-Hugoniot. Tout ceci avait pour but de nous mener à un système d'équations exploitable pour une simulation. Ainsi, nous avons pu simuler de nombreuses détonations stables et instables en faisant varier certains paramètres.

Les compétences acquises au cours de ce projet sont multiples :

#### **– Apprentissage de Latex**

Afin de rédiger notre rapport, nous avons utilisé l'éditeur de texte collaboratif Overleaf. Cela permettait à chaque membre du groupe de rédiger efficacement de son côté, tandis que l'ensemble du groupe pouvait consulter l'avancement de la rédaction.

#### **– Familiarisation avec le langage Julia**

Ce langage a été utilisé pour réaliser nos simulations. Cela a été pédagogique car nous avons dû apprendre à l'utiliser en autodidacte.

#### **– Travail de bibliographie en anglais**

Afin de nous documenter sur notre sujet, nous avons utilisé exclusivement des ouvrages en anglais. Ceci nous a appris de nouveaux termes techniques dans cette langue.

#### **– Gestion de projet**

Au cours de ce projet il nous a fallu faire preuve d'adaptabilité. En effet, nous ne nous connaissions pas tous, donc la communication au sein du groupe était d'autant plus importante. Nous avons dû gérer un travail en autonomie, renforcée par les cours en distanciel. Nous avons appris à nous réunir tous ensemble autour de nos questionnements tout en écoutant l'avis de chacun. Cela a permis à chacun d'entre nous de trouver sa place, permettant un travail optimal.

#### **– Développement d'un esprit de synthèse**

Étant donné que notre sujet est assez vaste, nous avions beaucoup de choses à dire. Cependant, nous étions limités à une vingtaine de pages, il a donc fallu sélectionner les informations et les calculs les plus importants.

En conclusion, ce projet nous a apporté des compétences scientifiques, techniques, informatiques et sociales, que nous pourrons mettre à profit dans notre futur métier d'ingénieur.

<span id="page-22-0"></span>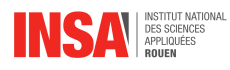

# **Bibliographie**

- [1] SASOH Akihiro, *Compressible fluid dynamics and shock waves*, Springer, 2020.
- [2] D. ZUCKER Robert, BIBLARZ Oscar, *Fundamentals of gas dynamics, 3rd edition* , Wiley, 2019.
- [3] D. ANDERSON John, *Modern compressible flow with historical perspective, 3rd edition*, McGraw-Hill, 2003.
- [4] NG, HIGGINS, KIYANDA, RADULESCU, LEE, BATES, NIKIFORAKIS, *Combustion Theory and Modelling* , Taylor and Francis group, 2005.
- [5] H. S. LEE John, *The detonation phenomenon*, Cambridge, 2008.
- [6] HASSAN TOFAILI, GUIDO LODATO, LUC VERVISCH, PAUL CLAVIN, *Revisiting the dynamics of gaseous detonations with asymptotic analysis and high-order DNS*, Normandy University - National Institute of Applied Sciences, CORIA-CNRS, Marseilles University, IRPHE-CNRS, 2021.